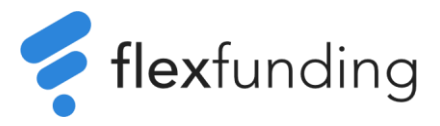

## COOKIEPOLITIK

Gældende fra 5. marts 2020 Version 6.0

På Flex Fundings hjemmeside – www.flexfunding.com samt app.flexfunding.com anvendes cookies.

Hjemmesiden udbydes af:

Flex Funding A/S Strandvejen 100, Indgang 3, 2. Sal DK-2900, Hellerup Danmark CVR-No. 25619978

Vores anvendelse af cookies kan medføre behandling af personoplysninger, som du kan læse om i vores persondatapolitik.

Første gang, du besøger vores hjemmeside, bliver du gjort opmærksom på, at vi gør brug af cookies. Du accepterer vores brug af cookies ved at anvende vores hjemmeside. Du har mulighed for at fravælge cookies i din webbrowser. Se nedenfor.

Cookies er information, som en hjemmeside anvender for at gøre den mere brugervenlig f.eks. at huske brugeren fra sidste besøg. Informationen gemmes på en lille tekstfil. Teknologien bag cookies er standard. Det er den standardteknologi, Flex Funding anvender på denne hjemmeside.

Vi læser og modtager ikke cookies, som er placeret af andre hjemmesider. Vi har udelukkende adgang til cookies, som vi selv har anbragt på din computer, tablet eller mobile enhed i forbindelse med, at du har besøgt vores hjemmeside.

De informationer, vi samler for at forbedre indholdet på vores hjemmeside herunder at optimere trafikken på og mellem hjemmesider, kan i samlet form deles med forretningspartnere eller tredjeparter.

Vi tillader, at Google Analytics fra Google Inc sætter cookies på dine enheder, når du besøger vores hjemmeside.

Der opereres med to typer cookies: 1. midlertidige og 2. permanente. Midlertidige cookies relaterer sig til det aktuelle besøg på hjemmesiden og slettes automatisk, når du lukker din webbrowser. Permanente cookies lagres på dit udstyr. Permanente cookies sletter sig selv efter en given periode, men fornyes som regel, hver gang du besøger hjemmesiden.

## **Hvordan sletter du cookies?**

Du kan slette cookies, der allerede findes på dine enheder. Hvis du benytter en PC og en moderne browser, kan du slette dem via den dialogboks, du får, når du trykker CTRL + SHIFT + DELETE samtidig. Alternativt kan du søge i hjælp for den pågældende browser eller besøge en supportside.